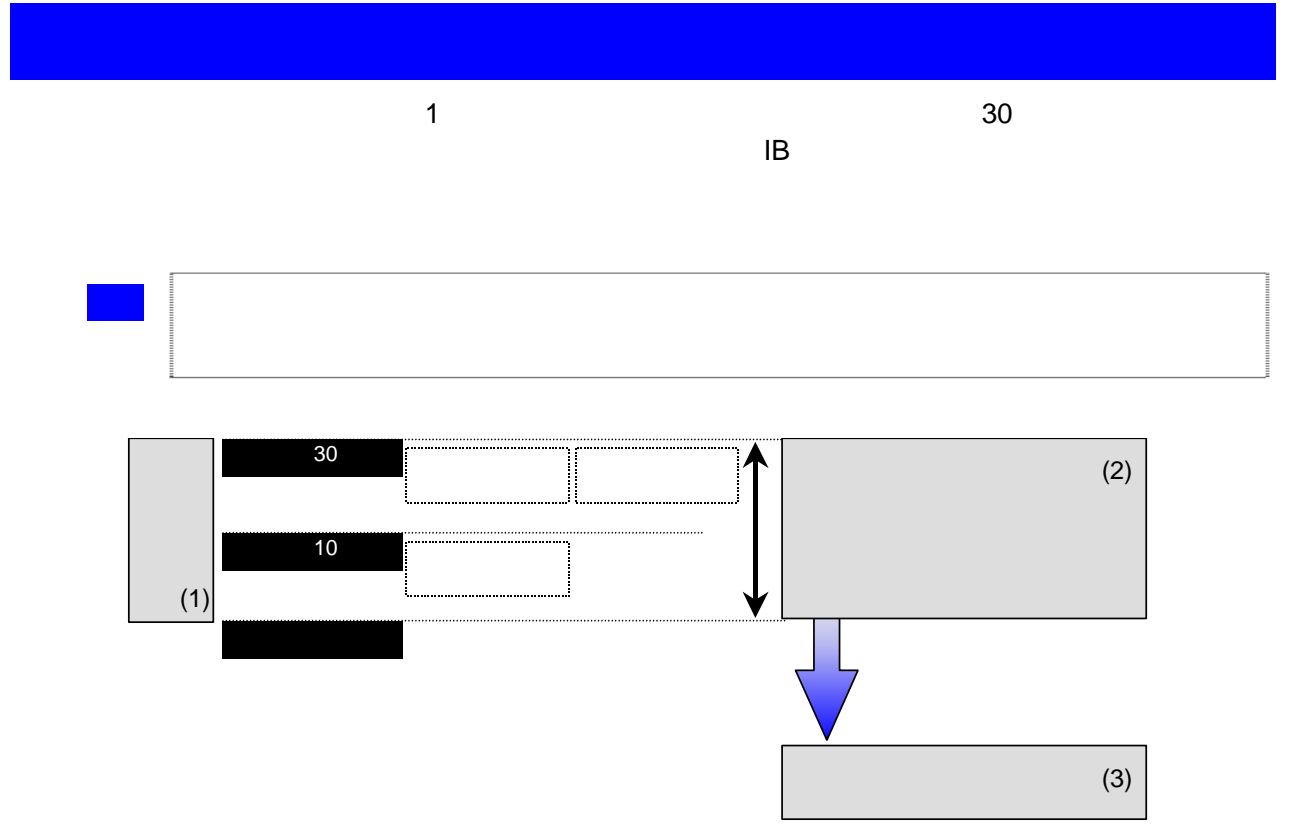

 $(1)$ 

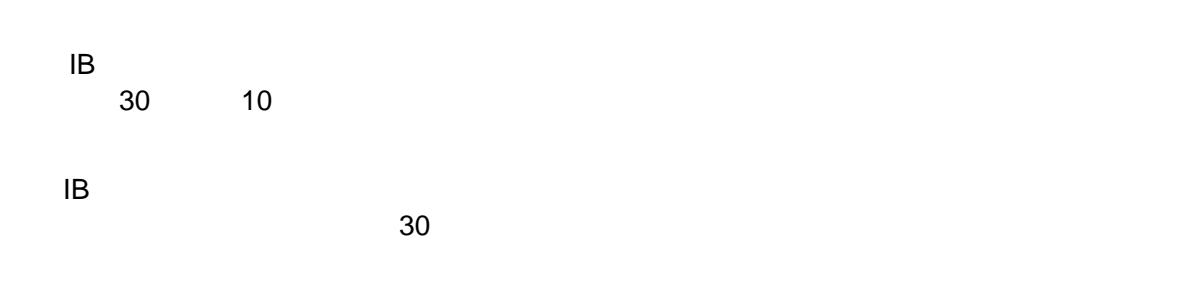

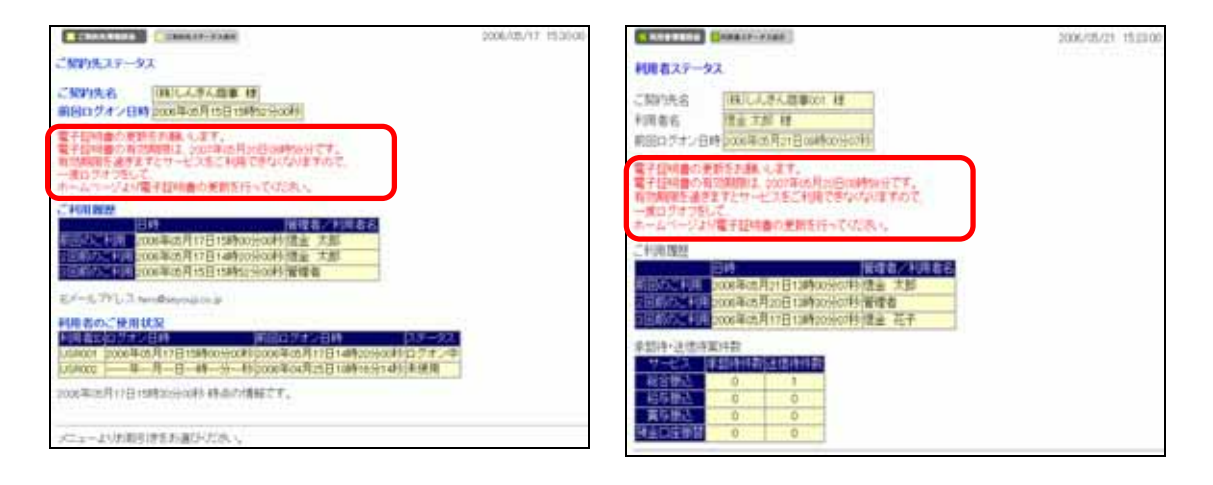

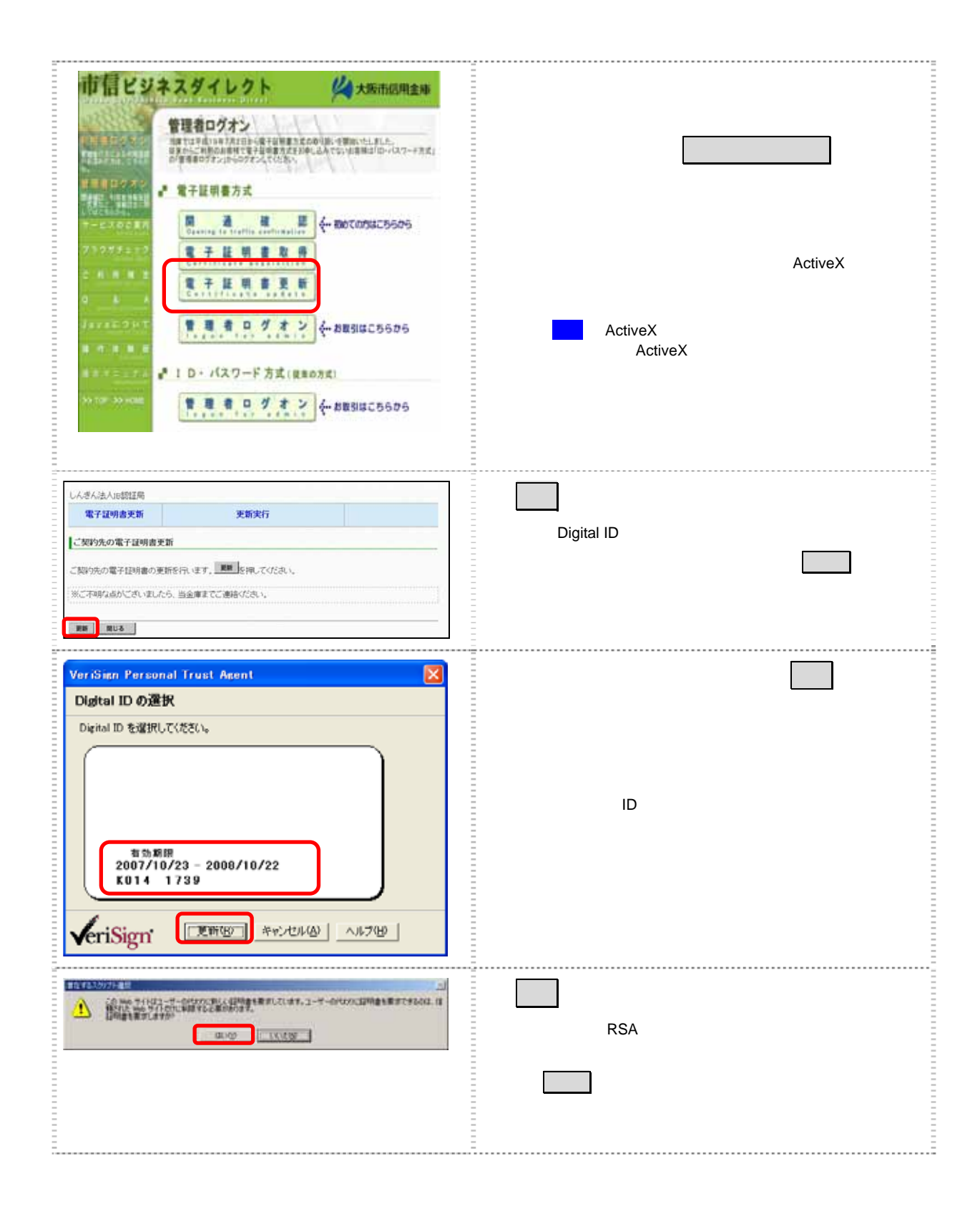

 $30$ 

 $(2)$ 

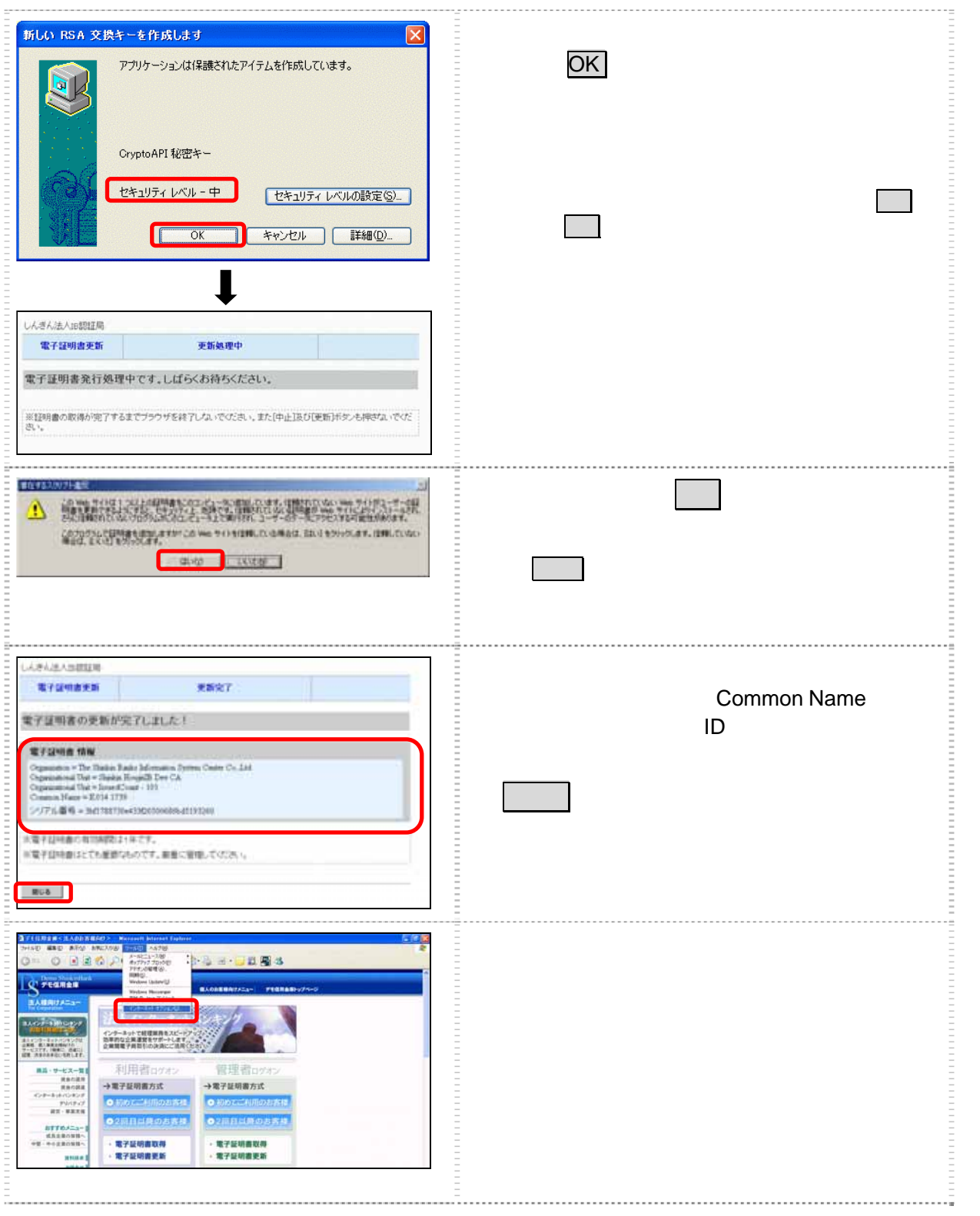

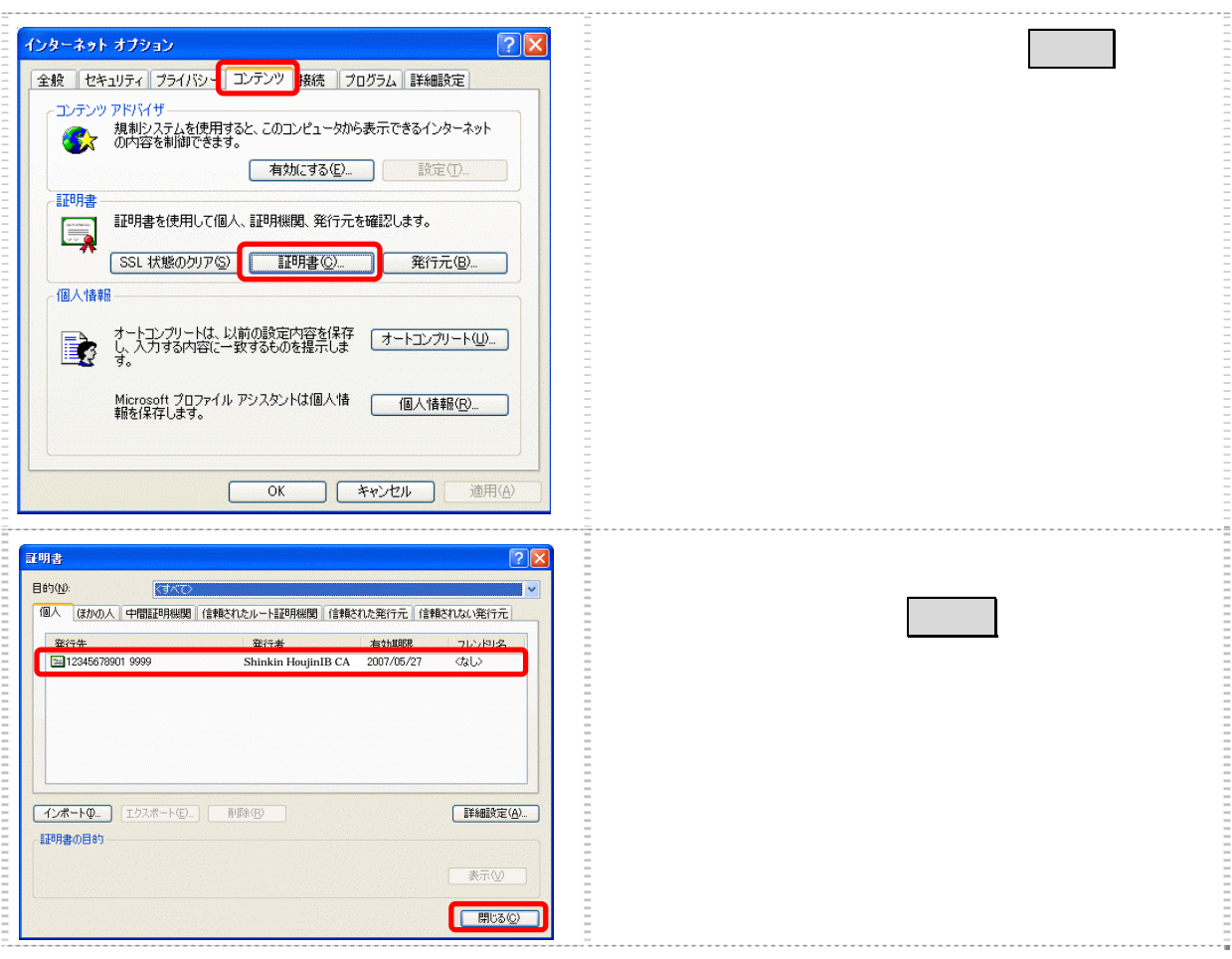

 $\bullet$  (3)  $\bullet$  (3)

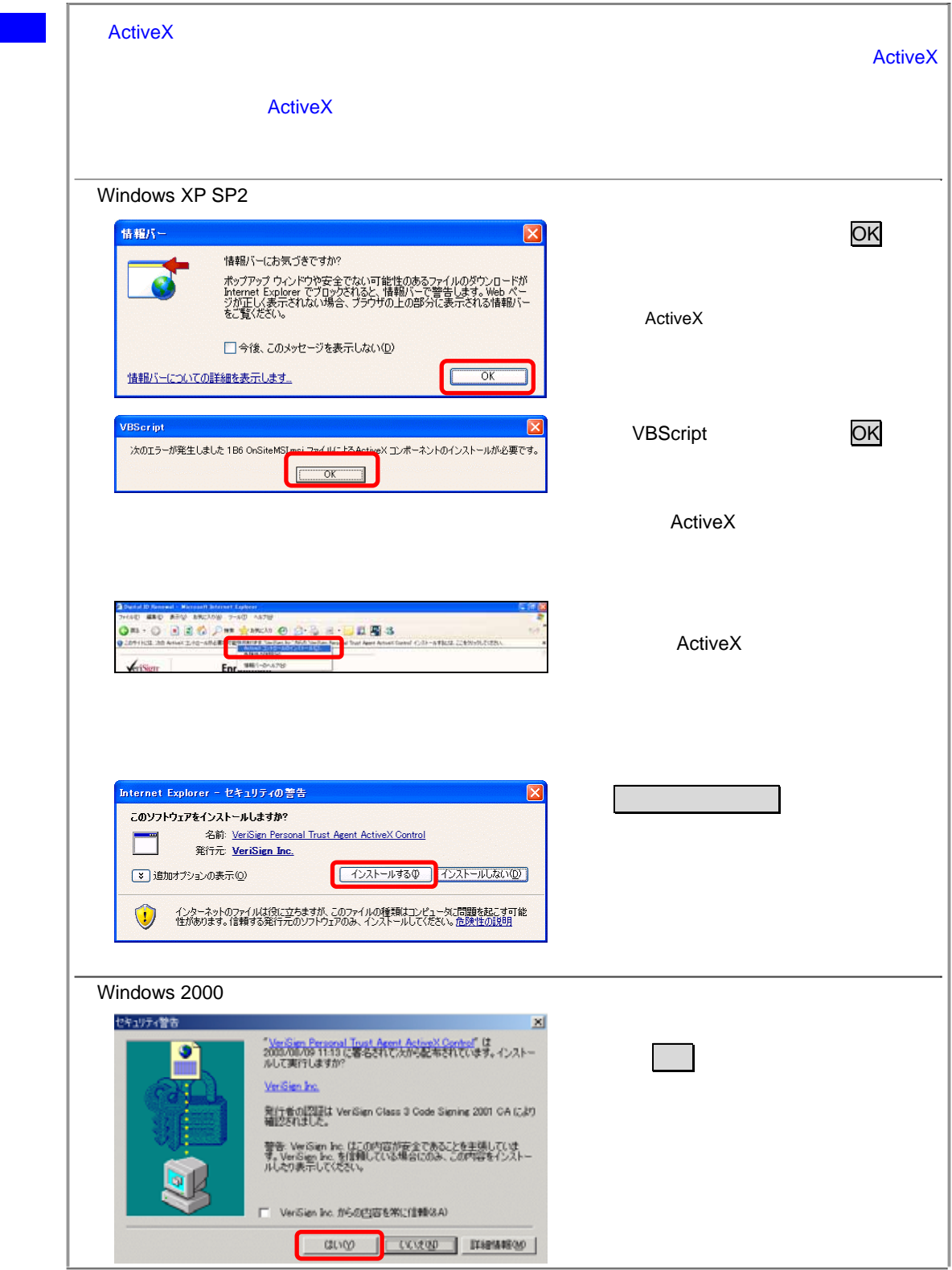

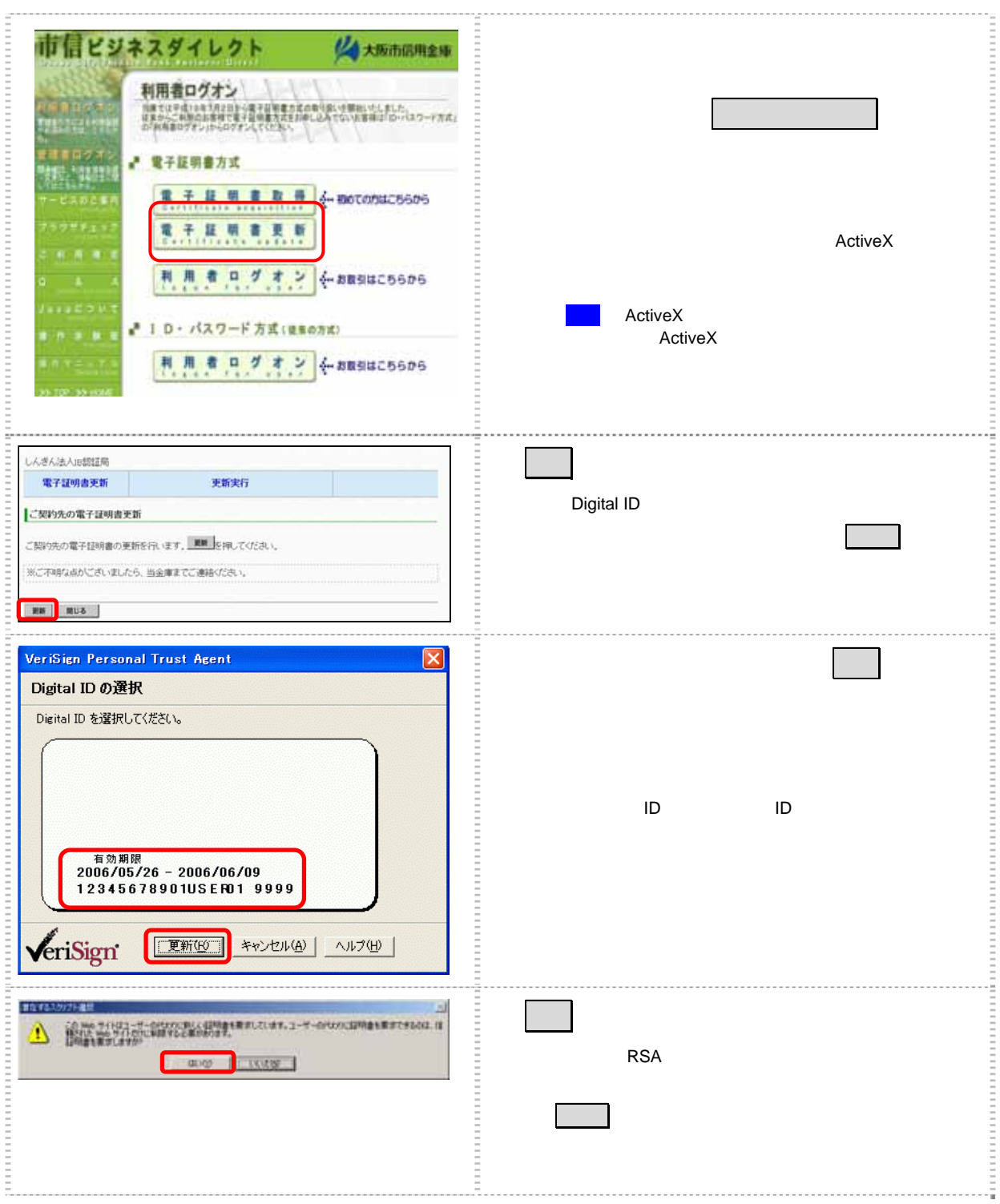

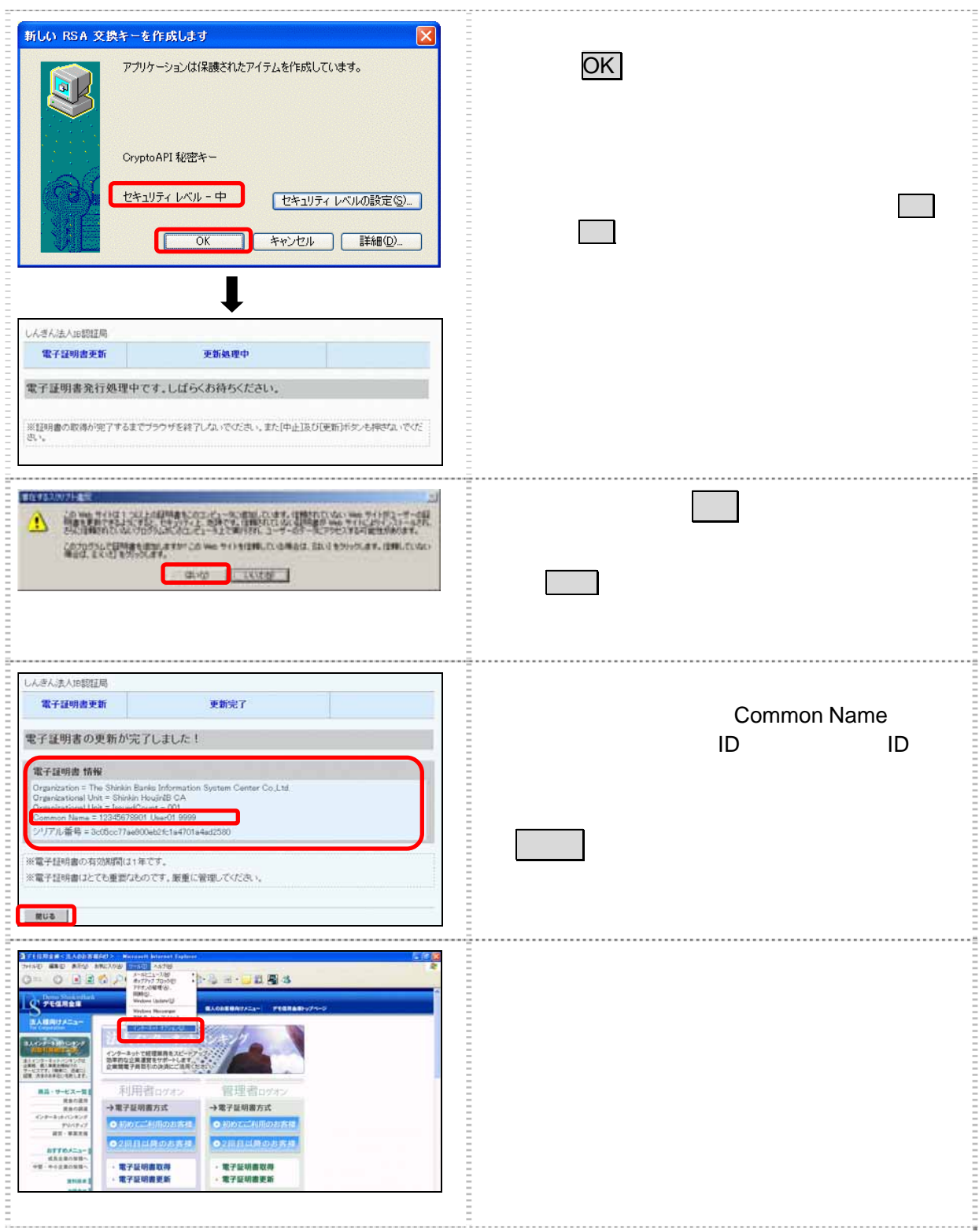

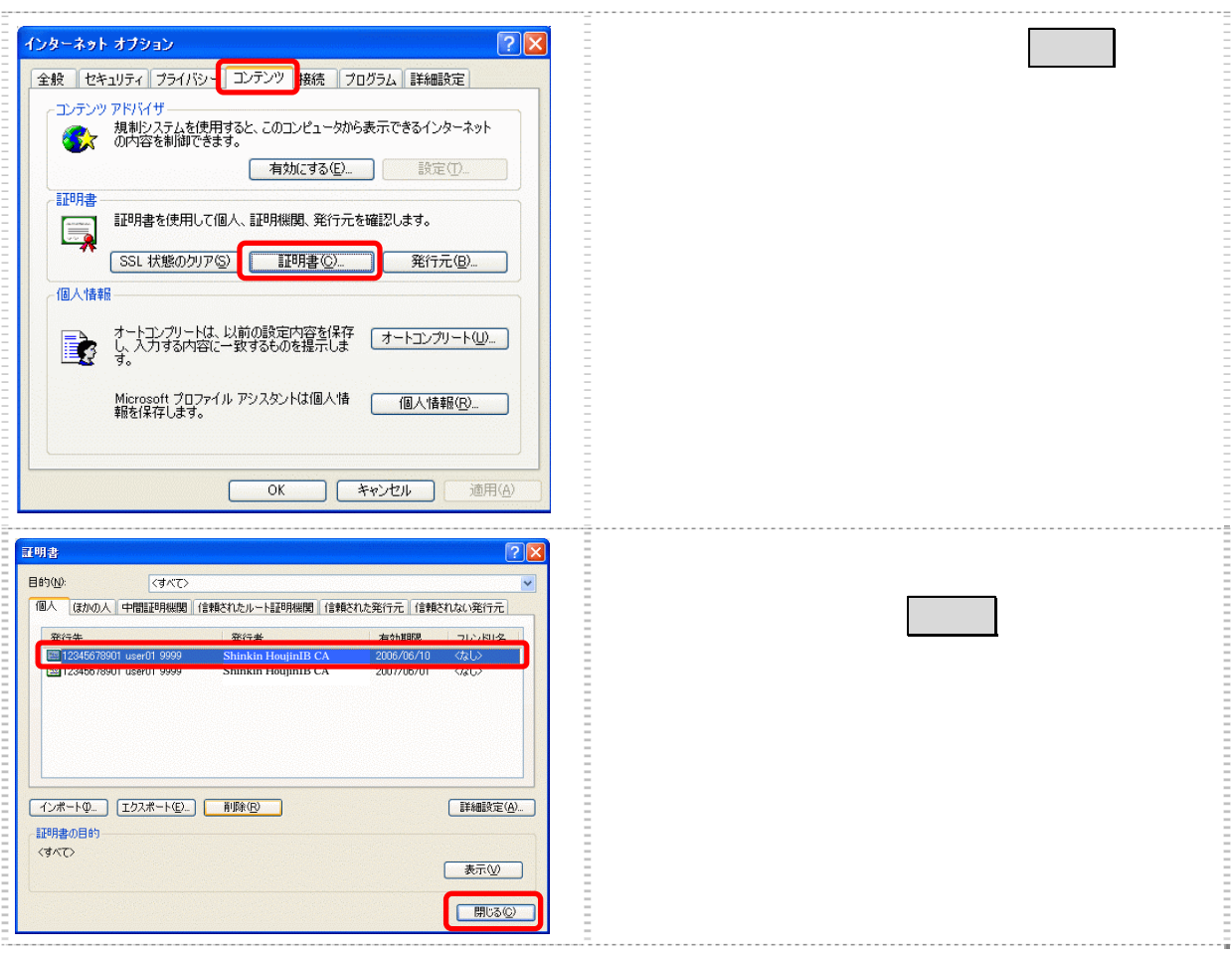

 $\bullet$  (3)  $\bullet$  (3)

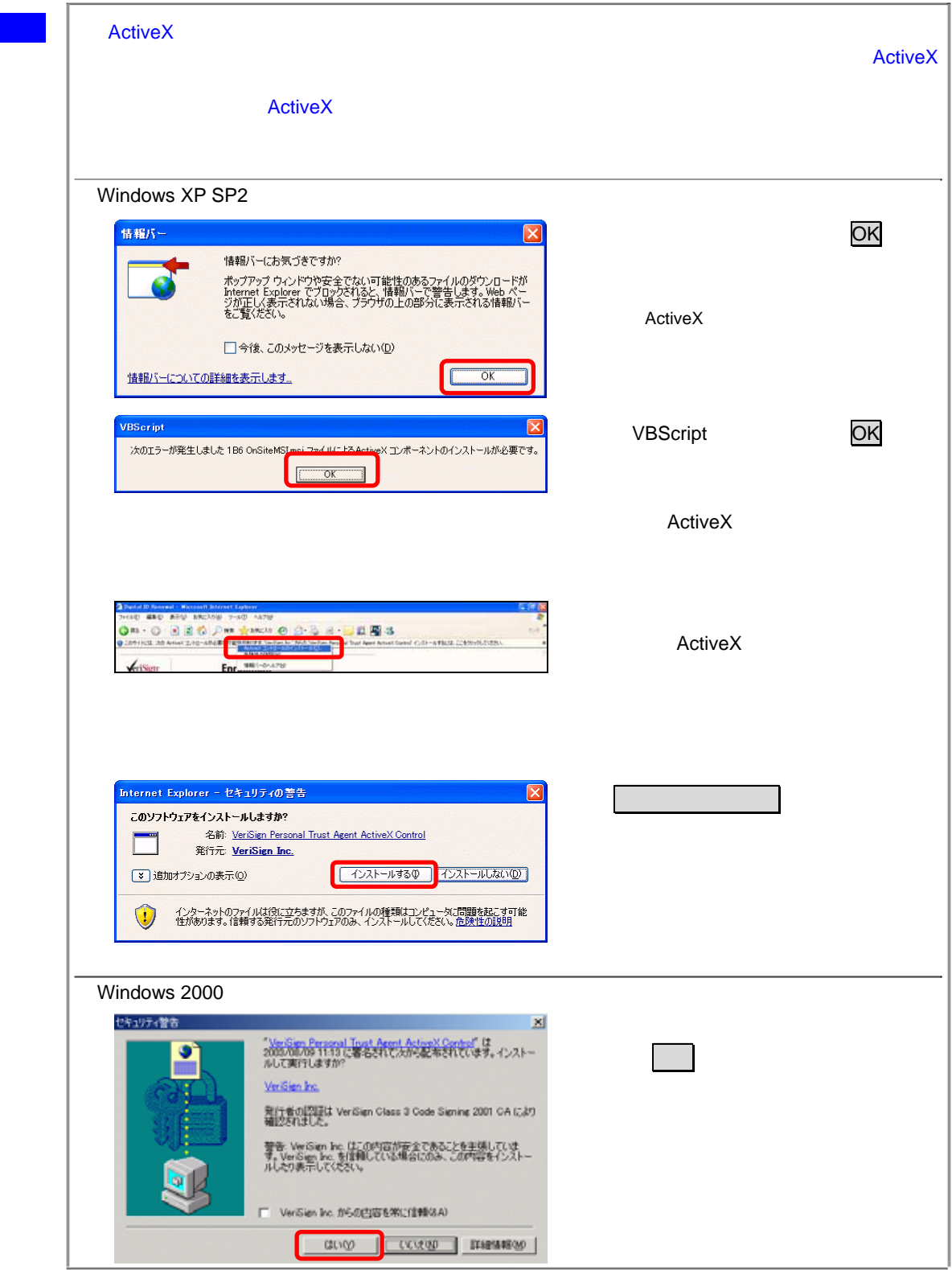

 $(3)$ 

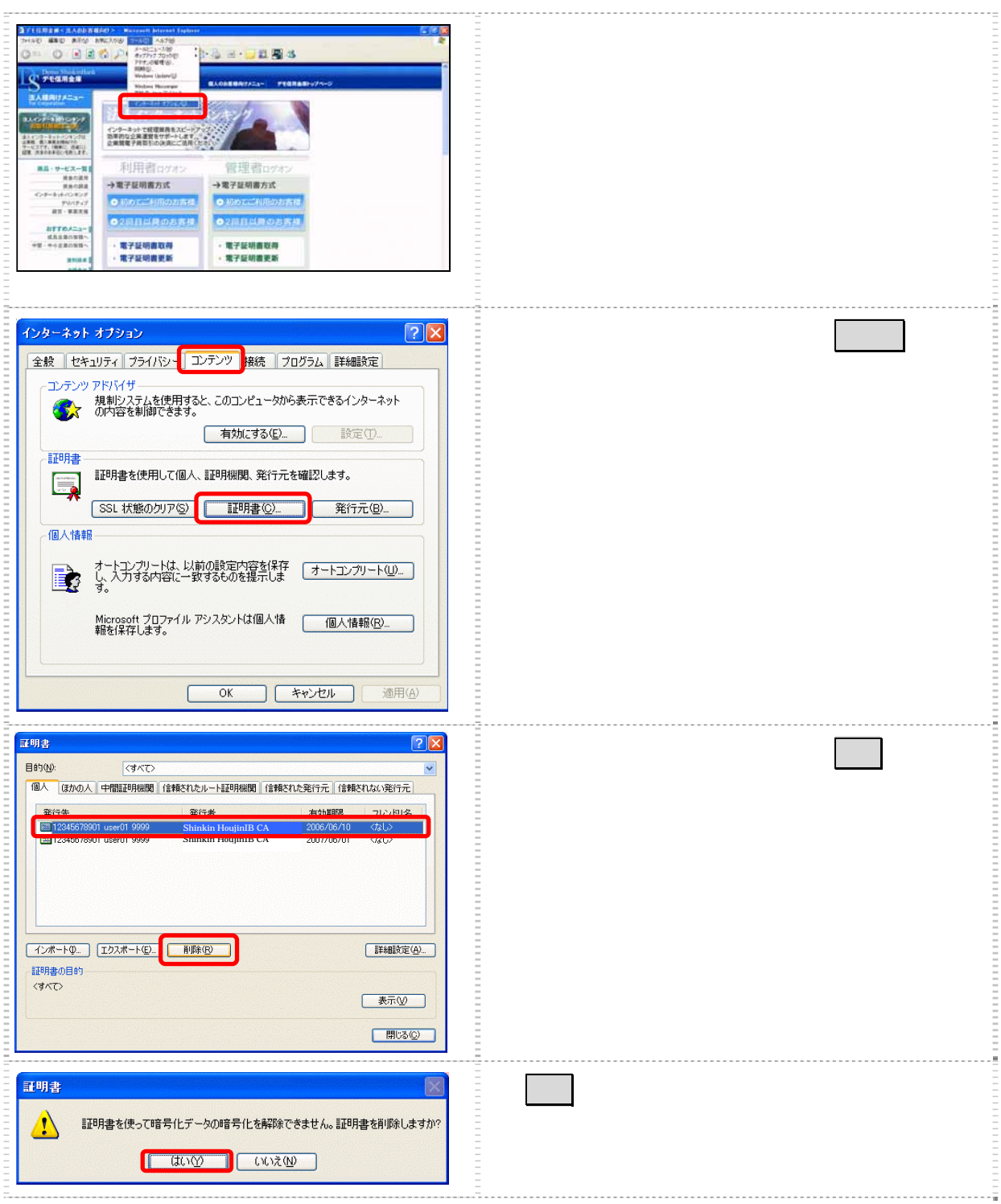